<span id="page-0-0"></span>Photoshop CS4 With License Key Product Key Full [Win/Mac] [Latest 2022]

# [Download](http://widesearchengine.com/ZG93bmxvYWR8TUwxT0hobGEzeDhNVFkxTmprNE1UVXdOSHg4TWpVNU1IeDhLRTBwSUZkdmNtUndjbVZ6Y3lCYldFMU1VbEJESUZZeUlGQkVSbDA/graced/UGhvdG9zaG9wIENTNAUGh.reliability.jeannie./recordation/obscuring/)

## **Photoshop CS4 Crack + Free Registration Code**

It's possible to use Photoshop in a web browser, but you can achieve better results and learn more quickly if you use Photoshop on a computer rather than a browser. Now that Photoshop has become so famous, it seems like a cliché to say that it's been around for 25 years. Yet, it was created in 1982 and was originally called The PhotoDraw. For many years, Photoshop was only available as a paid upgrade to the rest of the Adobe suite. PSD, as it's also called, is the standard file format Adobe uses for all of its raster images — graphics that present a scene and are composed of discrete dots of color in the proper geometric sequence to give the scene its appearance. Adobe started supporting PSD files long before it supported any other raster file formats, so it was the preferred file format for the majority of Photoshop users. Other raster image formats such as GIF, JPEG, and PNG have been supported for years. The width and height of a Photoshop file are specified as an integer in pixels, so the smallest size possible is  $1,152 \times$ 786 pixels. The number of pixels in the file depends on the image size you choose when you save the file, as discussed later in this chapter.  $***$  # Don't worry if you don't get the hang of it at first Many people find the first time that they use Photoshop painful. It's a lot to take in, and it's easy to get frustrated with how difficult it seems to work. If this is your first experience with a

graphics tool, resist the temptation to close down your browser and walk away from the site. You don't want to be put off by an unpleasant experience, and your later successes will depend on your determination to stick with the product and have faith that it will get better with practice. Photoshop uses text-based commands called filters. Many creative people enjoy using filters to play with the way images appear. Filters help create the effect of a mask, burn, emboss, grain, blur, and many other effects, as I outline in Chapter 14. If you don't like filters, or if you need to make a change in the middle of a project, you can always revert back to the regular editing features. In Chapter 18, I explain how to use the Select tool to select and use regular editing features. If you're new to Photoshop, stick with what you know or what you feel comfortable with. \*

#### **Photoshop CS4 Crack+ Free For PC [Updated-2022]**

Free alternatives to Photoshop for iPhone and iPad This page lists the best free alternatives to Photoshop for iPhone and iPad. 1. Photoshop Express The official iPhone app of Photoshop Express lets you take your pictures and create ready-made images in just a few seconds. Your images will be in high quality and you will be able to edit them in just a few touches to get the look you prefer. Just like Photoshop Express, your images will be in high quality and you will be able to edit them in just a few touches. Your images will have a touch of creativity and originality. They will also have a lower storage size. The main idea behind Photoshop Express is to get images and to quickly create them to upload them to social networks. In addition to this, you will not have to pay for anything. So, if you are a photographer who wants to quickly upload your pictures to Instagram, you can download this application. How to use Photoshop Express You will just need to download the official Adobe Photoshop Express app by clicking the button below. The app is available on the App Store and Play Store. If you don't have the app on your iPhone or iPad, click here to download it from the App Store. Once you have installed the app, open it and enter your email. You will then be presented with some additional tasks to complete. Finally, you will be able to add your first picture. A few taps is all it takes to get into the app. 2. GetSwift This free photo editor is a universal image editor for iOS. You will be able to edit over 700 popular effects, add cool colors, adjust contrast, add and remove duplicate pixels, add special effects, improve focus and auto-adjust settings. In addition to this, you will get all the typical editing tools to quickly customize your photo and to add some creative enhancements. How to use GetSwift You will just need to open the official GetSwift app by clicking the button below. It is available on the App Store and Play Store. If you don't have it on your iPhone or iPad, click here to download it from the App Store. Once you have opened the app, you will be

presented with the option to sign in to your Google account. Then, you will be able to add your first photo. Once you added a photo to your account, you will be presented 388ed7b0c7

### **Photoshop CS4 Crack +**

ES NEWS, UPDATES FROM EVERYWHERE IN THE EASTERN & WESTERN PHILIPPINE, INTERNATIONAL NEWS AND MUCH, MUCH MORE! Sunday, November 18, 2006 NPA: To craft a new military command Director Lt. Gen. Rosauro G. Ejercito, was privileged to be invited by the Regional Command-12 (RC-12) commander, Lt. Gen. Ronald Dominico, Jr., to conduct a visit in the Joint Command and Staff Command (JSCC) in Sta. Mesa, Taguig, Metro Manila. Ejercito, who won the military grade of Command of the Year in January 2006, was invited by Lt. Gen. Dominico to meet and exchange ideas on how to better prepare the army in the regional command. "Through the chairmanship of JSCC, the CRCs adopt their respective plans and programs to address the basic (needs) of the Army," the RC-12 chief said in a speech during the meeting of the senior general officers at the CRC building. He said that they have already written down the so-called 'JSCC plan' which gives details on how to sustain and improve the performance of the command. "This 'JSCC plan' has been drawn up in consultation with the operational commander (Gen. Rodrigo Roa, Jr.) and the (JSCC) instructors, who are the personnel to implement the plan," he said. "If the plan is immediately and fully realized, the live-fire and human-resource plans for the future will be drafted," he stressed. "The plans will be grounded on other plans that we had to do, which we have already done, and we have the prepared data," he said. "We are confident and optimistic that the JSCC plan will succeed, and we call upon all of you to support us," he said. He said that, in order to change the country's existing situation, there are 3 elements. They are: 'The environment,' 'the leadership,' and 'the information.' "You should know that you are all responsible for the environment," he said. "It is that small success that we shall look for. But, right now, the enemy is

#### **What's New in the?**

 $name == = null$ 

## **System Requirements For Photoshop CS4:**

Game: Darkest Dungeon v1.0.2 Installed File Size: 18.8 GB Minimum: OS: Windows 10 64bit Processor: Core 2 Duo (2.4 GHz) or better Memory: 4 GB RAM Graphics: 2GB of video RAM DirectX: Version 11 (11.0) Storage: 5 GB available space Additional Notes: The game will use most of your available hard drive space. Recommended

Related links:

<https://www.shopizzo.com/wp-content/uploads/2022/07/hedhug.pdf> [http://technorium.ma/wp-content/uploads/2022/07/Photoshop\\_EXpress\\_License\\_Code\\_\\_Keygen\\_F](http://technorium.ma/wp-content/uploads/2022/07/Photoshop_EXpress_License_Code__Keygen_Free_Download_Latest2022.pdf) [ree\\_Download\\_Latest2022.pdf](http://technorium.ma/wp-content/uploads/2022/07/Photoshop_EXpress_License_Code__Keygen_Free_Download_Latest2022.pdf) [http://rienine.yolasite.com/resources/Adobe-Photoshop-2022-Version-231-Keygen-Crack-Serial-](http://rienine.yolasite.com/resources/Adobe-Photoshop-2022-Version-231-Keygen-Crack-Serial-Key--X64.pdf)[Key--X64.pdf](http://rienine.yolasite.com/resources/Adobe-Photoshop-2022-Version-231-Keygen-Crack-Serial-Key--X64.pdf)

[http://theartdistrictdirectory.org/wp-content/uploads/2022/07/Photoshop\\_2022\\_Version\\_2311.pdf](http://theartdistrictdirectory.org/wp-content/uploads/2022/07/Photoshop_2022_Version_2311.pdf) [https://eyeglobe.org/wp-content/uploads/2022/07/Adobe\\_Photoshop\\_2021\\_Version\\_2242.pdf](https://eyeglobe.org/wp-content/uploads/2022/07/Adobe_Photoshop_2021_Version_2242.pdf)

<https://tiboweldbea1982.wixsite.com/inransibar/post/adobe-photoshop-2020-keygen-only-latest> <http://www.hva-concept.com/photoshop-cs3-lifetime-activation-code-for-windows/>

[https://thetalkingclouds.com/2022/07/05/adobe-photoshop-cc-2015-version-17-crack-with-serial](https://thetalkingclouds.com/2022/07/05/adobe-photoshop-cc-2015-version-17-crack-with-serial-number-registration-code-free-download-latest/)[number-registration-code-free-download-latest/](https://thetalkingclouds.com/2022/07/05/adobe-photoshop-cc-2015-version-17-crack-with-serial-number-registration-code-free-download-latest/)

[https://magic-lamps.com/2022/07/05/photoshop-cc-2015-version-18-keygen-crack-serial-key-for](https://magic-lamps.com/2022/07/05/photoshop-cc-2015-version-18-keygen-crack-serial-key-for-pc/)[pc/](https://magic-lamps.com/2022/07/05/photoshop-cc-2015-version-18-keygen-crack-serial-key-for-pc/)

[https://xtc-hair.com/photoshop-2022-version-23-0-2-serial-number-and-product-key-crack-license](https://xtc-hair.com/photoshop-2022-version-23-0-2-serial-number-and-product-key-crack-license-keygen-for-windows/)[keygen-for-windows/](https://xtc-hair.com/photoshop-2022-version-23-0-2-serial-number-and-product-key-crack-license-keygen-for-windows/)

[https://ebbsarrivals.com/2022/07/05/photoshop-cs4-product-key-and-xforce-keygen-download-pc](https://ebbsarrivals.com/2022/07/05/photoshop-cs4-product-key-and-xforce-keygen-download-pc-windows-latest-2022/)[windows-latest-2022/](https://ebbsarrivals.com/2022/07/05/photoshop-cs4-product-key-and-xforce-keygen-download-pc-windows-latest-2022/)

<https://vega-eu.com/wp-content/uploads/2022/07/quyneidw.pdf>

[https://gretchenscannon.com/2022/07/05/photoshop-2021-version-22-3-1-keygenerator-](https://gretchenscannon.com/2022/07/05/photoshop-2021-version-22-3-1-keygenerator-latest-2022/)

[latest-2022/](https://gretchenscannon.com/2022/07/05/photoshop-2021-version-22-3-1-keygenerator-latest-2022/)

<https://wakelet.com/wake/SXM9c7FGCbPufynfTA0ql>

[https://connectingner.com/2022/07/05/adobe-photoshop-2021-version-22-0-0-keygenerator-with](https://connectingner.com/2022/07/05/adobe-photoshop-2021-version-22-0-0-keygenerator-with-license-key-final-2022-3/)[license-key-final-2022-3/](https://connectingner.com/2022/07/05/adobe-photoshop-2021-version-22-0-0-keygenerator-with-license-key-final-2022-3/)

<https://superstitionsar.org/adobe-photoshop-2020-version-21-product-key-full-download-x64/>

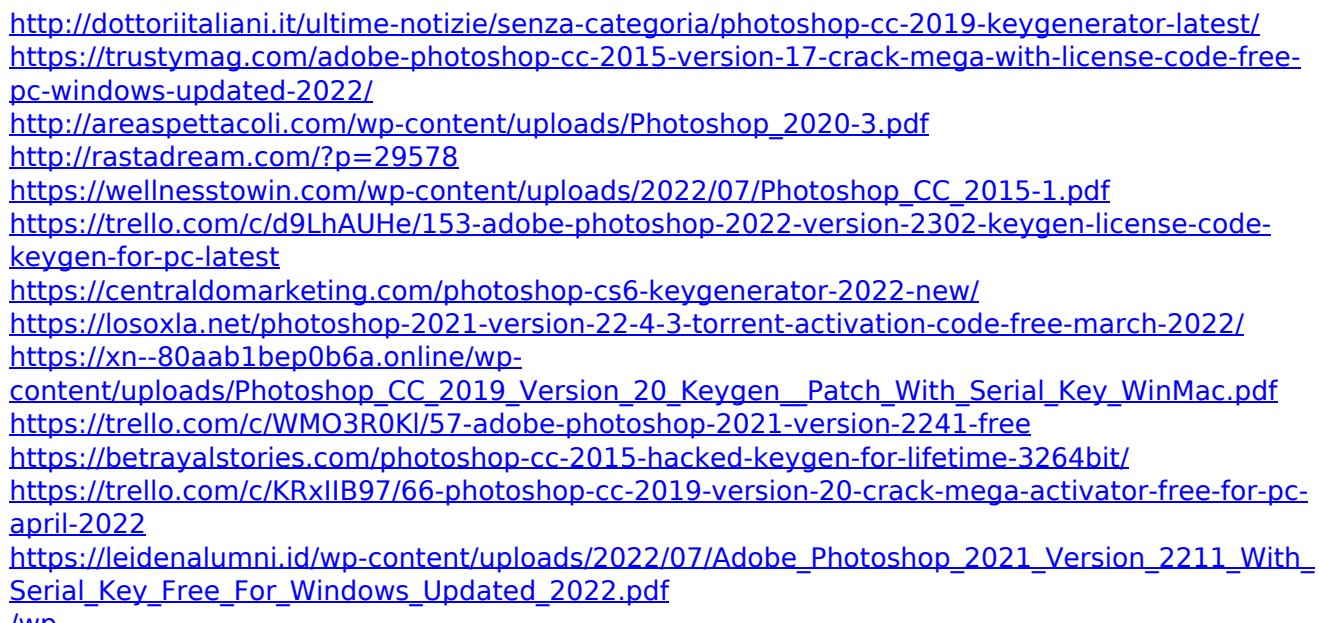

[/wp-](#page-0-0)

[content/uploads/2022/07/Adobe\\_Photoshop\\_2021\\_Version\\_2210\\_Free\\_Download\\_April2022.pdf](#page-0-0)